# **Tvheadend - Feature #4436**

Feature # 4120 (New): allow negative pre-recording padding

# **allow minus value for pre-recording padding please**

2017-06-17 05:41 - Ryan Gong

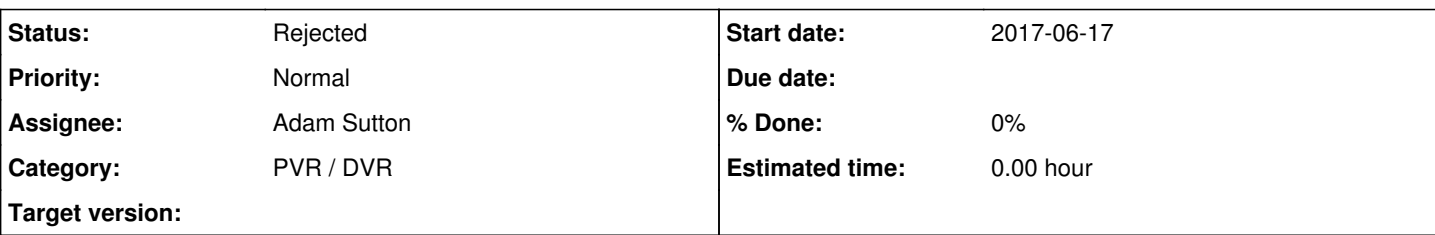

## **Description**

Currently for both pre-recording padding and post recording only allow selection of positive minutes or hours.

The situation is that I only have 1 tuner and the stream is delayed (IPTV) for a minute or two. When requesting two shows at the same because of padding, not only interrupt finishing the first recording, also somehow affect second recording (only record a few minutes, don't why).

So i would hope to have a option to setup recording setting, delay start time 1 minute, delay stop time 1 minute.

I tried to edit the config file under dvr folder, with the pre-extra-time value to -1, restart tvh. setting up recording using this profile, it won't work, it will just start at the program start time.

Please help to add the feature to allow minus value on both of padding time.

Thanks.

#### **History**

#### **#1 - 2017-06-17 10:20 - Joe User**

This has been requested before. [[\[https://tvheadend.org/issues/874#change-21868](https://tvheadend.org/issues/874#change-21868)]]

But, although it was marked as fixed, it seems it is fixed only in the sense that it does not cause a crash, it does not appear that the feature is actually working.

In recording profiles, it is not possible to enter a negative value, and a negative value in the channel config or individual recording does not seem to work.

If the feature is implemented, I would hope that it can be set in the recording profile and the individual recording setting as well as the channel config, since it may not be something one wants to always occur. For me there are sometimes only certain recordings where a negative value would be helpful.

## **#2 - 2017-06-17 15:38 - Ryan Gong**

Joe User wrote:

This has been requested before. [[<https://tvheadend.org/issues/874#change-21868>]]

But, although it was marked as fixed, it seems it is fixed only in the sense that it does not cause a crash, it does not appear that the feature is actually working.

In recording profiles, it is not possible to enter a negative value, and a negative value in the channel config or individual recording does not seem to work.

If the feature is implemented, I would hope that it can be set in the recording profile and the individual recording setting as well as the channel config, since it may not be something one wants to always occur. For me there are sometimes only certain recordings where a negative value would be helpful.

oh yeah. i didn't know you can adjust that in the channel settings. I tried and yeah, it does not work either. There must be other internal logic to reject negative values.

anyway, i would think this feature is really helpful especially for online IPTV users, because most channels are mostly delayed. I have channel that delayed for 4 minutes, so delay both start and stop time will make sense.

I even think that I can move the entire epg time 4 minutes later.. or move the server time 4 minutes? I couldn't see options to change the tvh system time..

## **#3 - 2017-06-18 11:38 - Joe User**

Have you tried using the "Use EPG running state" option? If it is included in your streams, it should match the content regardless of the real time.

# **#4 - 2017-06-18 11:54 - Andreas Fornberg**

If you want minutes added to the end you should have a positive value and you will have the whole recording. The only thing that happens is that you will have a few minutes extra in the beginning so try a 0 value there.

# **#5 - 2017-06-18 11:58 - Andreas Fornberg**

Also be sure to have "Restart on error" setting enabled and maybe "Timeout" setting to something like 10 seconds. Otherwise record will stop recording if stream timeouts, start buffering etc.

#### **#6 - 2017-06-18 12:05 - Andreas Fornberg**

For EPG i opened earlier a feature request to support timeshift so you could add 1 hour to +1 channels for example and tvg-shift="" in m3u file. Then it would be possible to add or remove time for that channel in m3u file.

#### **#7 - 2017-06-18 12:14 - Andreas Fornberg**

I forgot to mention i talked about 2nd recording should not stop after a few minutes there. If recordings is overlapping it's harder ofcourse. For now you could manually change the 2nd recordings starttime with a few minutes in.

#### **#8 - 2017-06-18 20:48 - Jaroslav Kysela**

- *Status changed from New to Rejected*
- *Parent task set to #4120*

Dup of [#4120](https://tvheadend.org/issues/4120).